# **2 Vectors and the geometry of Space 2.1 Three dimensional Coordinate System (9.1)**

Righ-handed coordinate system

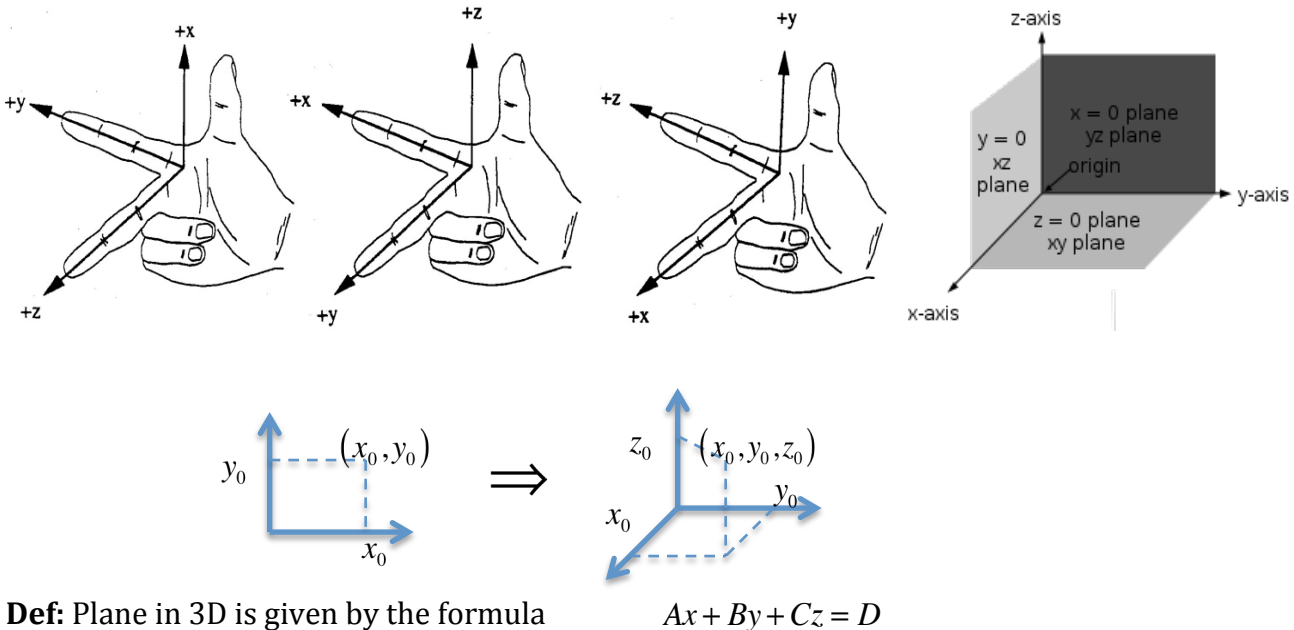

Ex 1. The xy plane is given by

 $\{(x, y, z) | x, y \in \mathbb{R}, z = 0\} = \{(x, y, z) | z = 0\} = \{(x, y, 0) | x, y \in \mathbb{R}\},\$ 

or  $(x, y, 0)$  or simply  $z = 0$ . The last representation has the form of the definition  $Ax + By + Cz = 0 \cdot x + 0 \cdot y + 1 \cdot z = 0 = D$ 

- Ex 2. A plane parallel to xy plane may be denoted as  $(x, y, z_0)$  or  $z = z_0$
- Ex 3. Similarly  $y = y_0$  and  $x = x_0$  are xz and yz planes respectively
- Ex 4. A plane  $x = y$ , i.e.  $Ax + By + Cz = 1 \cdot x 1 \cdot y + 0 \cdot z = 0 = D$
- Ex 5. A surface  $y=1+\cos 4x$

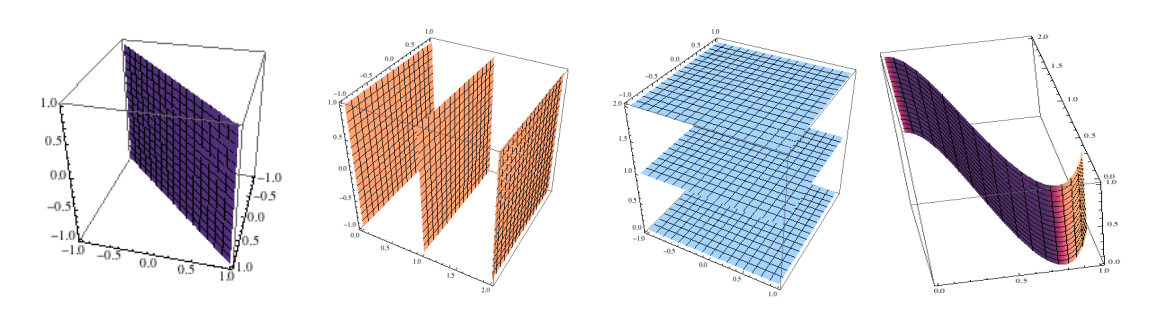

**Def**: Euclidian Distance formula between points  $P_1 = (x_1, y_1, z_1)$  and  $P_2 = (x_2, y_2, z_2)$  in space (3D) denoted as  $|P_1P_2|$  and given as  $|P_1P_2| = \sqrt{(x_2 - x_1)^2 + (y_2 - y_1)^2 + (z_2 - z_1)^2}$ Compare to the Euclidian Distance formula between points  $P_1 = (x_1, y_1)$  and  $P_2 = (x_2, y_2)$  in plane (2D) that are given as  $|P_1P_2| = \sqrt{(x_2 - x_1)^2 + (y_2 - y_1)^2}$ .

Ex 6. Show that midpoint between 
$$
P_1 = (x_1, y_1, z_1)
$$
 and  $P_2 = (x_2, y_2, z_2)$  is given by  $P_3\left(\frac{x_1 + x_2}{2}, \frac{y_1 + y_2}{2}, \frac{z_1 + z_2}{2}\right)$  by showing that  $|P_1P_3| = |P_3P_2|$ 

$$
|P_1P_3| = \sqrt{\left(\frac{x_1 + x_2}{2} - x_1\right)^2 + \left(\frac{y_1 + y_2}{2} - y_1\right)^2 + \left(\frac{z_1 + z_2}{2} - z_1\right)^2} = \sqrt{\left(\frac{x_2}{2} - \frac{x_1}{2}\right)^2 + \left(\frac{y_2}{2} - \frac{y_1}{2}\right)^2 + \left(\frac{z_2}{2} - \frac{z_1}{2}\right)^2}
$$

$$
|P_3P_2| = \sqrt{\left(x_2 - \frac{x_1 + x_2}{2}\right)^2 + \left(y_2 - \frac{y_1 + y_2}{2}\right)^2 + \left(z_2 - \frac{z_1 + z_2}{2}\right)^2} = \sqrt{\left(\frac{x_2}{2} - \frac{x_1}{2}\right)^2 + \left(\frac{y_2}{2} - \frac{y_1}{2}\right)^2 + \left(\frac{z_2}{2} - \frac{z_1}{2}\right)^2}
$$

**Def**: A sphere centered at 0 is given by formula  $x^2 + y^2 + z^2 = r^2$ . If it centered at  $P_1 = (x_1, y_1, z_1)$ , then it is given by  $(x-x_1)^2 + (y-y_1)^2 + (z-z_1)^2 = r^2$ . Compare to the equation of circle centered at 0  $x^2 + y^2 = r^2$  or  $(x - x_1)^2 + (y - y_1)^2 = r^2$  centered at  $P_1 = (x_1, y_1)$ .

- Ex 7. Describe  $x^2 + y^2 + z^2 \le r^2$ : it is inside the sphere (equal give only surface).
- Ex 8. Describe  $0 \le x, y, z \le 1$ : a cube with side of size 1 and a corner at origin
- Ex 9. Give a geometric description to  $\{(x,y,z) | x^2 + y^2 = r^2 \}$ : cylinder

## **2.2 Vectors (9.2)**

Microsoft Mathematics: a software for 3D visualization – useful tool http://www.microsoft.com/en-us/download/details.aspx?id=15702

**Def**: Vector is mathematical object that specify length/magnitude and direction. We denote a **beth** vector is mathematical object that speeny length, magnitude and direction. We denote a vector by putting a little over on the top, or sometime in books by using bold font.  $\vec{a}, \vec{u}, \vec{v}$  or **a, u, v** . We write a vector as a list of numbers in angle brackets  $\langle x, y \rangle$  or  $\langle x, y, z \rangle$ .

A vector from point A to point B is denoted as AB  $\overline{\phantom{a}}$ and sketched as a line segment with an arrow points in the direction of the vector. However, the vector considered as a numerical quantity that doesn't represent the locations of A and B, but the location of point B relative to A as if A were the coordinate origin. Thus, vectors are position-less and therefore:

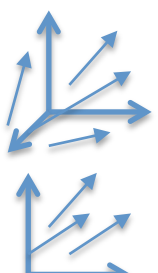

**Def**: two vectors considered equivalent if their magnitude\length and direction is equal, regardless the position. Similarly  $\langle x_1, y_1, z_1 \rangle = \langle x_2, y_2, z_2 \rangle \langle x_1, y_1 \rangle = \langle x_2, y_2 \rangle$  iff  $x_1 = x_2, y_1 = y_2, z_1 = z_2$ . **Def:** A vector from point  $A(x_1, y_1, z_1)$   $(\tilde{A}(x_1, y_2))$  to point  $B(x_2, y_2, z_2)$   $(\tilde{B}(x_2, y_2))$ is denoted as *AB*  $\overrightarrow{AB} = \langle x_2 - x_1, y_2 - y_1, z_2 - z_1 \rangle \left( \overrightarrow{\widetilde{AB}} = \langle x_2 - x_1, y_2 - y_1 \rangle \right)$ 

- Ex 1. Displacement vector: Dv= end point start point,  $|dv|$  = distance
- Ex 2. Velocity vector:  $Vv = \langle$ velocity in x direction, velocity in y direction $\rangle$ ,  $|Vv|$  = speed (in distance per time, like mph)
- Ex 3. Force vector:  $F = \langle F_1, F_2, F_3 \rangle$ ,  $|F|$  is a total force (in Newtons).

### **2.2.1 Vector Arithmetic**

Let  $\vec{a} = \langle a_1, a_2 \rangle$ ,  $\overline{a}$  $\vec{b} = \langle b_1, b_2 \rangle, \vec{c} = \langle c_1, c_2, c_3 \rangle,$  $\overline{\phantom{a}}$  $d = \langle d_1, d_2, d_3 \rangle$  be a vectors and  $k$  a constant. In order to distinct vectors and numbers we will call *k* a **scalar**.

**Def**: The length or a magnitude of 2D, 3D vectors  $\vec{a}$ ,  $\vec{c}$  is defined by  $|\vec{a}| = \sqrt{a_1^2 + a_2^2}$  and  $\vec{c}| = \sqrt{c_1^2 + c_2^2 + c_3^2}$  respectively (don't confuse with absolute value).

**Def:** The **unit vector** is a vector with magnitude\length equal 1.

**Def: Scalar Multiplication** defined as  $ka = \langle ka_1, ka_2 \rangle$  and  $kc = \langle kc_1, kc_2, kc_3 \rangle$ . If k<0 then the vector change direction. Note also that  $|k\vec{a}| = \sqrt{k^2 a_1^2 + k^2 a_2^2} = |k| \sqrt{a_1^2 + a_2^2} = |k| |\vec{a}|$  and  $k\vec{c}$  =  $\sqrt{k^2c_1^2 + k^2c_2^2 + k^2c_3^2}$  =  $|k|\sqrt{c_1^2 + c_2^2 + c_3^2}$  =  $|k||\vec{c}$ 

Thus scalar multiplication scales (either stretch or squeeze) vector magnitude\length.

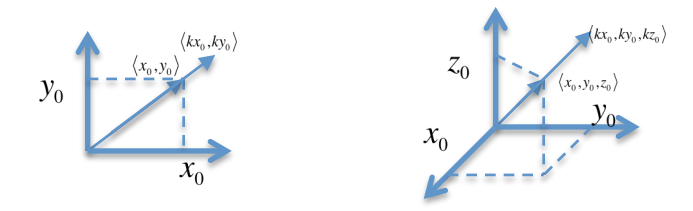

**Note**: Every vector **u** can be converted into a unit vector by multiplying it by very special scalar equal to reciprocal of it's magnitude:  $\frac{1}{|\vec{u}|}$  $\vec{u}$  = *u*  $\frac{u}{|\vec{u}|}$  = *u*  $\frac{u_1}{|\vec{u}|} = 1$ .

$$
\text{Ex } 4. \qquad \langle 1,2,3 \rangle \Rightarrow \frac{1}{|\langle 1,2,3 \rangle|} \langle 1,2,3 \rangle = \frac{1}{\sqrt{1+2^2+3^2}} \langle 1,2,3 \rangle = \frac{1}{14} \langle 1,2,3 \rangle = \left\langle \frac{1}{14}, \frac{1}{7}, \frac{3}{14} \right\rangle
$$

**Def: Vector Addition** defined as  $\vec{a}$  +  $\vec{b} = \langle a_1 + b_1, a_2 + b_2 \rangle$  and  $\vec{c} + \vec{d} = \langle c_1 + d_1, c_2 + d_2, c_3 + d_3 \rangle$ . The addition of vectors can be understood geometrically as as a Triangle Law or a Parallelogram Law, which are illustrated below.

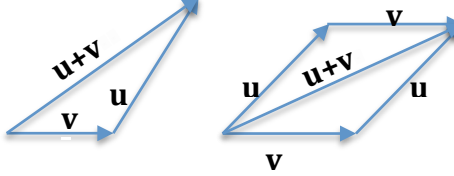

**Def: Vector Subtraction** defined by  $\vec{u} - \vec{v} = \vec{u} + (-\vec{v})$  where  $-\vec{v}$  is the vector with the same magnitude but opposite direction  $\vec{v}$  .

$$
u \left( \frac{v}{c} \right) = \frac{v}{u}
$$

#### **Properties of vectors**:

1. 
$$
\vec{a} + \vec{b} = \langle a_1 + b_1, a_2 + b_2 \rangle = \langle b_1 + a_1, b_2 + a_2 \rangle = \vec{b} + \vec{a}
$$
  
\n2.  $(\vec{a} + \vec{b}) + \vec{c} = \langle a_1 + b_1, a_2 + b_2 \rangle + \vec{c} = \langle a_1 + b_1 + c_1, a_2 + b_2 + c_2 \rangle =$   
\n $= \vec{a} + \langle b_1 + c_1, b_2 + c_2 \rangle = \vec{a} + (\vec{b} + \vec{c})$ 

3. 
$$
\vec{a} + \vec{0} = \langle a_1 + 0, a_2 + 0 \rangle = \langle a_1, a_2 \rangle = \vec{a}
$$
  
\n4.  $\vec{a} + (-\vec{a}) = \langle a_1 + (-a_1), a_2 + (-a_2) \rangle = \langle 0, 0 \rangle = \vec{0}$   
\n5.  $k(\vec{a} + \vec{b}) = \langle k(a_1 + b_1), k(a_2 + b_2) \rangle = \langle ka_1, ka_2 \rangle + \langle kb_1, kb_2 \rangle = k\vec{a} + k\vec{b}$   
\n6.  $(k + m)\vec{a} = \langle (k + m)a_1, (k + m)a_2 \rangle = \langle ka_1 + ma_2, ka_2 + ma_2 \rangle = \langle ka_1, ka_2 \rangle + \langle ma_1, mba_2 \rangle = k\vec{a} + m\vec{a}$   
\n7.  $(km)\vec{a} = \langle kma_1, kma_2 \rangle = k\langle ma_1, ma_2 \rangle = k(m\vec{a})$ 

#### **2.2.2 Standard basis (i-j-k notations)**

We define 3 very important vectors, called a **Standard Basis:**  $\mathbf{i} = \langle 1,0,0 \rangle$ ;  $\mathbf{j} = \langle 0,1,0 \rangle$ ;  $\mathbf{k} \langle 0,0,1 \rangle$  in 3D or equivalently  $\mathbf{i} = \langle 1, 0 \rangle; \qquad \mathbf{j} = \langle 0, 1 \rangle \text{ in } 2\mathbf{D}.$ 

**Thm**: Every vector can be expressed as a sum of vectors of the standard basis as following  $\langle a_1, a_2, a_3 \rangle = a_1 \langle 1, 0, 0 \rangle + a_2 \langle 0, 1, 0 \rangle + a_3 \langle 0, 0, 1 \rangle = a_1 \mathbf{i} + a_2 \mathbf{j} + a_3 \mathbf{k}$  $\langle a_1, a_2 \rangle = a_1 \langle 1, 0 \rangle + a_2 \langle 0, 1 \rangle = a_1 \mathbf{i} + a_2 \mathbf{j}$